## S63

## Understanding the IMS Monitor w Help of IMS Performance Analy

David Mierowsky

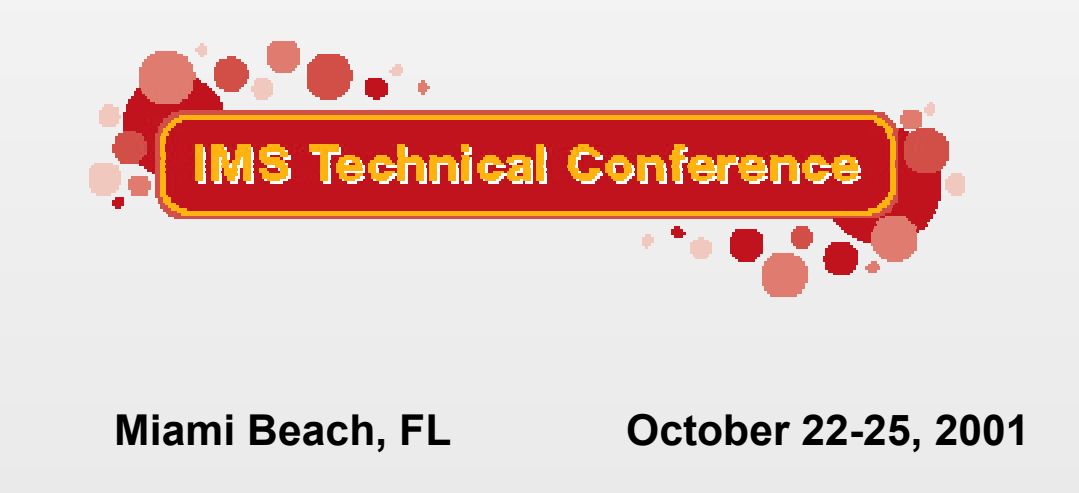

IBM Corporation and Fundi Software 2001

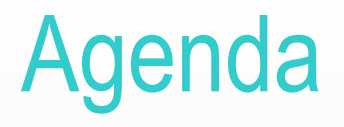

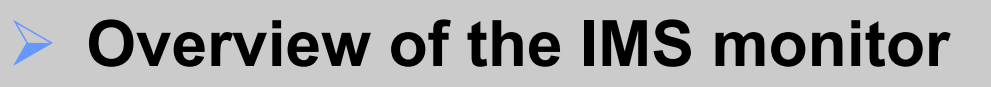

- **IMSPA overview**
- **Tuning using IMSPA monitor reports**
- **IMSPA futures**

## IMS Monitor

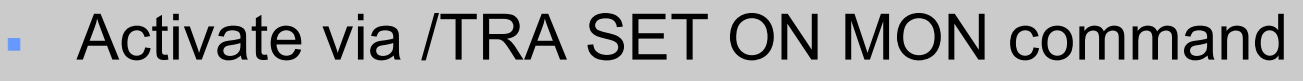

- <sup>ß</sup> Writes records to IMSMON dataset before and after various IMS events
- **KET Make sure at least two checkpoints in monitor intervally**
- **IMS provides monitor analysis program DFSUTR20** (DFSUTR30 for batch)
- <sup>ß</sup> Get the block size and number of buffers right! (ACTL latch)

October 2001 © IBM Corp. and Fundi Software IMS PA **Half Track 1 20-40** 

## IMS Monitor

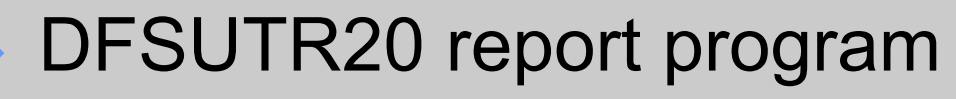

- ◆ Very little control over reports produced
- $\bullet$  Events reported in the order they occur
- $\bullet$  No filtering or grouping
- No support for IMS V7 Fast Path monitor records

# IMS PA

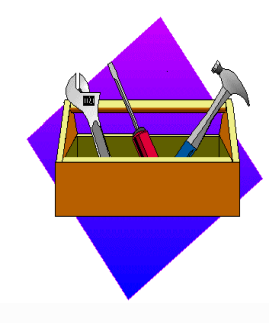

- $\bullet$  Reports from both log and monitor
- ◆ High degree of control on report selection
- $\bullet$  ISPF interface or batch commands
- $\bullet$  Exception reporting
- IMS V7 Fast Path monitor support
- IMSASAP (and IMSPARS) replacement

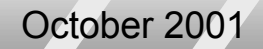

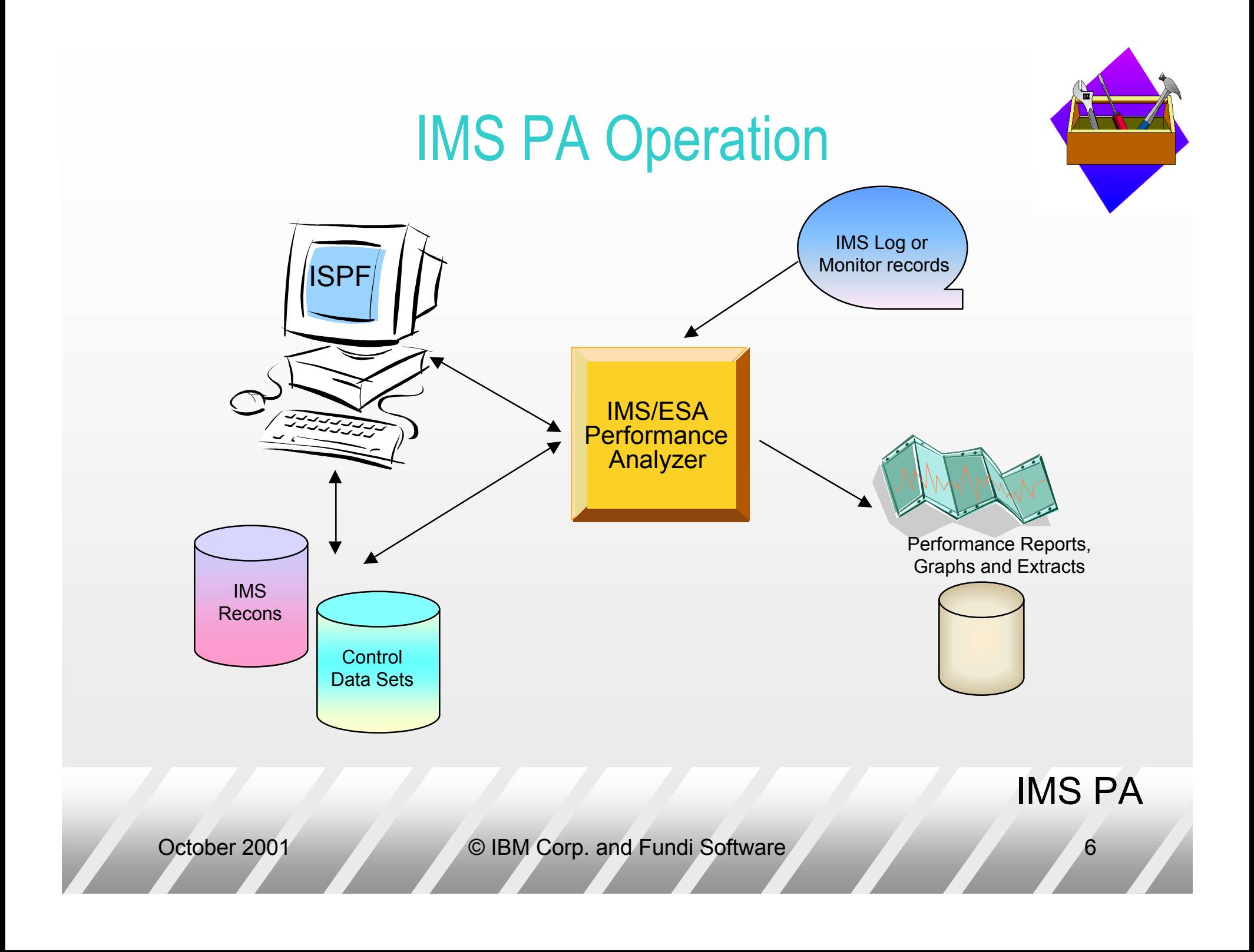

### How to generate IMS PA reports

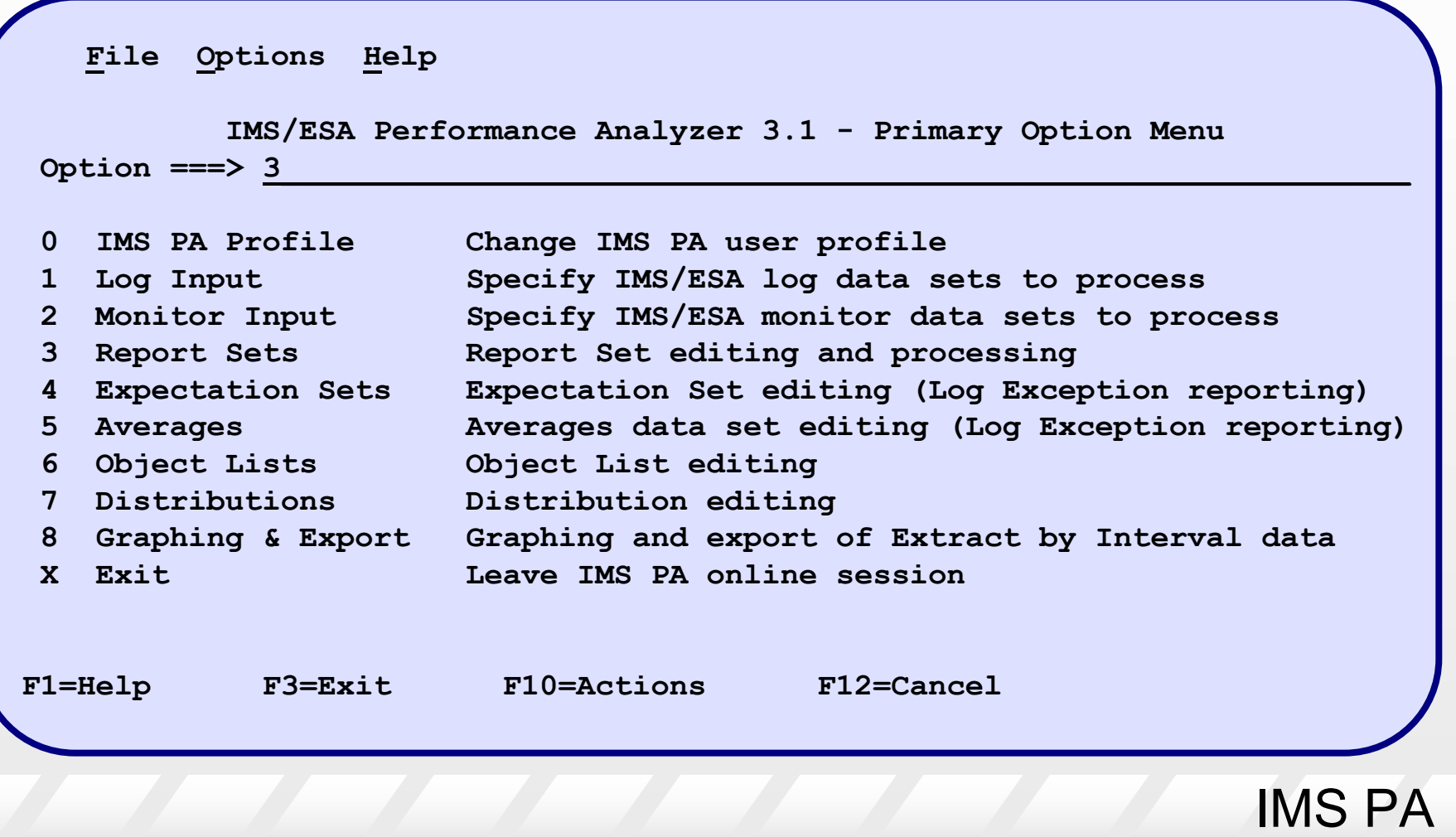

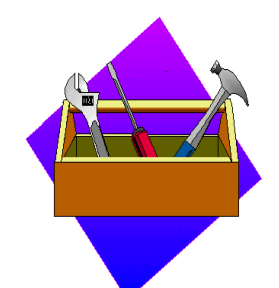

### Monitor Reports - Part 1

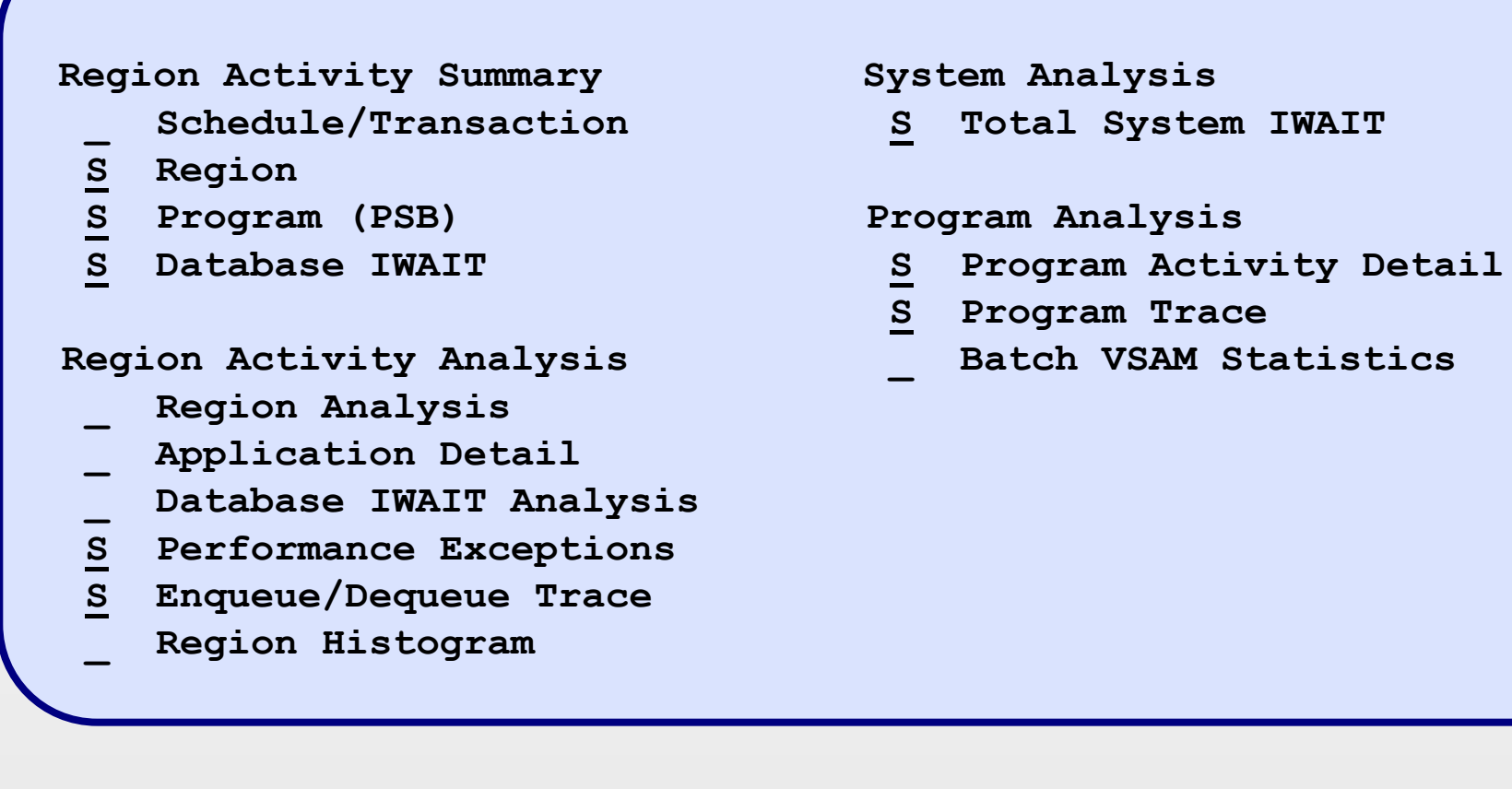

- 
- **S Program Trace**
- 

### IMS PA

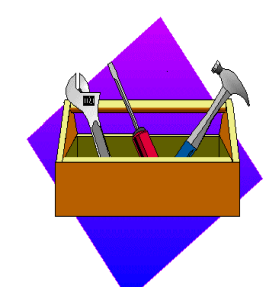

### Monitor Reports - Part 2

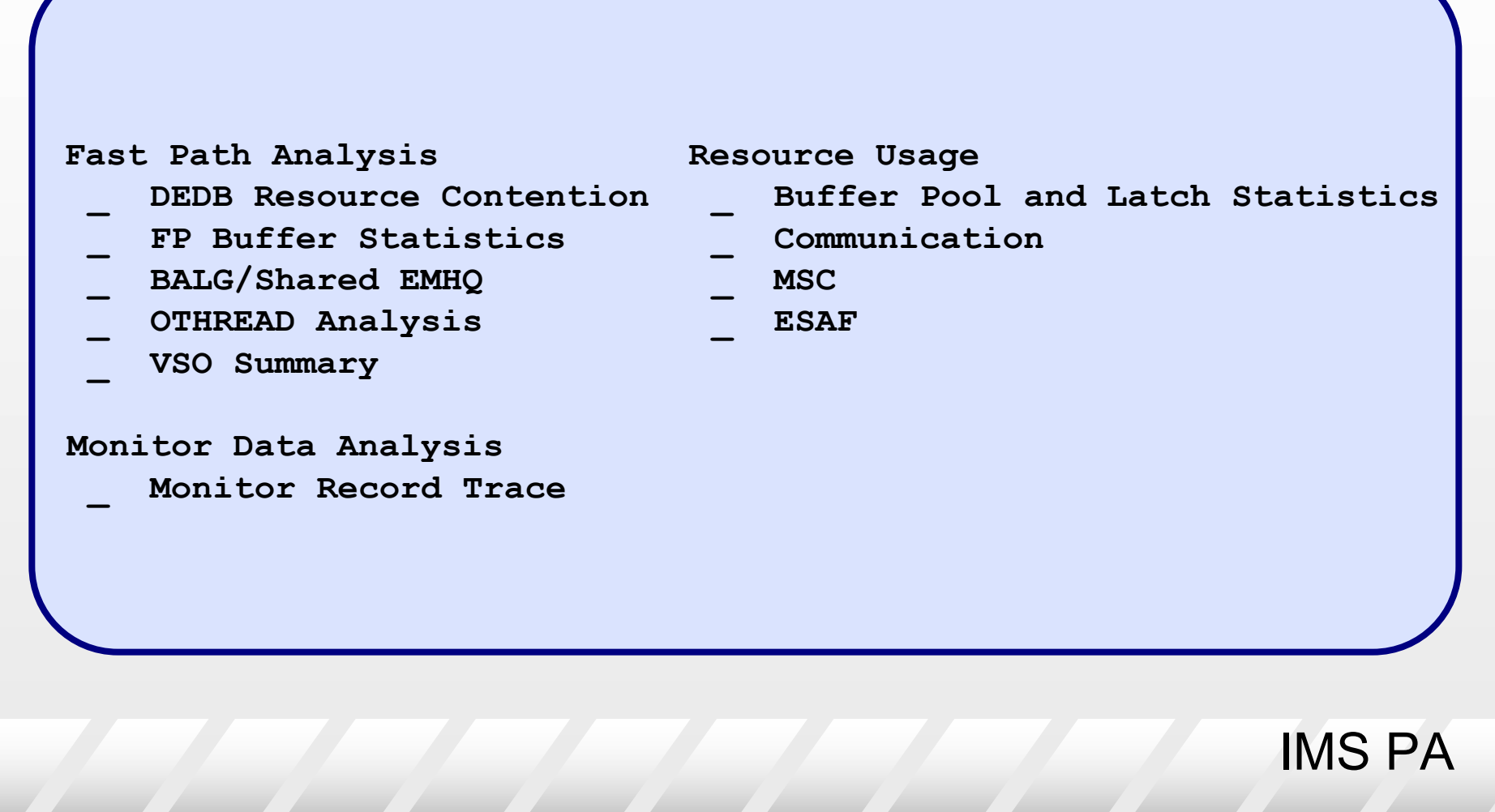

## Report Request

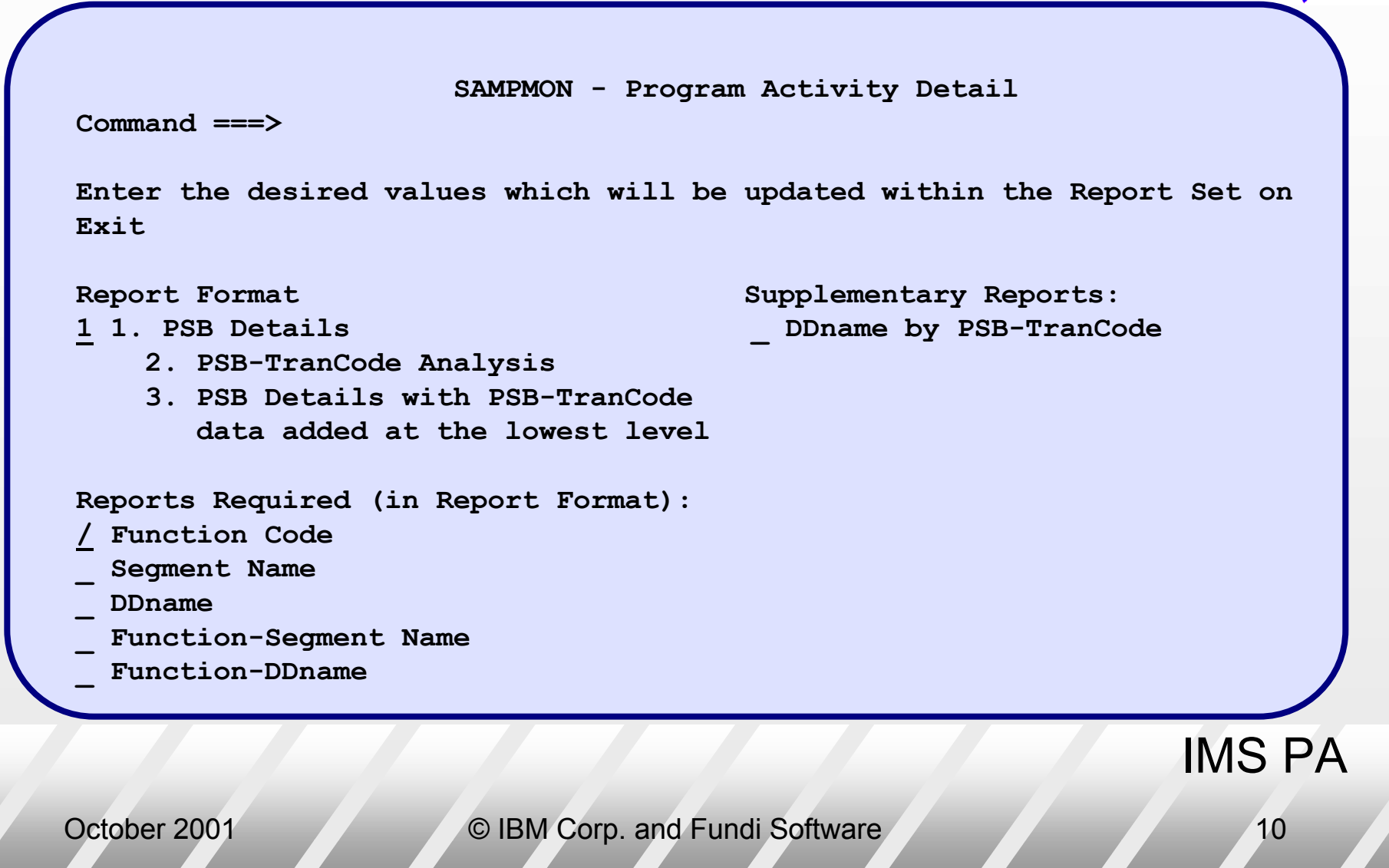

## Report Set JCL and Batch Commands

IMS PA **//IMSPA JOB CLASS=A //IPI EXEC PGM=IPIMAIN,PARM='V610' //STEPLIB DD DSN=IMSPA.V310.SIPILINK,DISP=SHR //\* Input data set(s) //LIMSA001 DD DSN=IMS.V710.IMSMON,DISP=SHR //\* IMS PA Messages //SYSPRINT DD SYSOUT=\* //SYSUDUMP DD SYSOUT=\* //\* Report Set Command Input //IPICMD DD \* \* IMS PA Monitor Report \* Report Set Name – SAMPMON IMSPAMON DDNAME(SUMMRPT), DETAILDDNAME(DETLRPT), PAGESIZE(60), PRINTAT(STOP), MINIWAIT(5) IMSPAMON PSBREPORTS( BYREPORT, FUNCTION) IMSPAMON EXECUTE /\***

October 2001 **COLLECT COLLECT COLLECT COLLECT COLLECT COLLECT COLLECT COLLECT COLLECT COLLECT COLLECT COLLECT COLLECT COLLECT COLLECT COLLECT COLLECT COLLECT COLLECT COLLECT COLLECT COLLECT COLLECT COLLECT COLLECT COLLECT** 

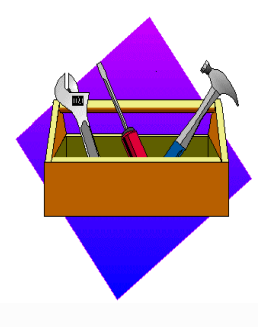

# Monitor Reporting

- $\triangle$  Summary and Detail reporting
	- $\bullet$  Region
	- $\bullet$  Program
	- ◆ Transaction
	- $\triangle$  Resource
- ◆ Comprehensive IWAIT Analysis
	- $\bullet$  Database
	- $\bullet$  System
- ◆ Reporting on all new IMS V7 monitor records
- ◆ Similar functionality to DFSUTR20 / 30
- ◆ External Subsystem Call statistics
- ◆ Monitor Record Trace

IMS PA

## IMSPA Monitor Reports

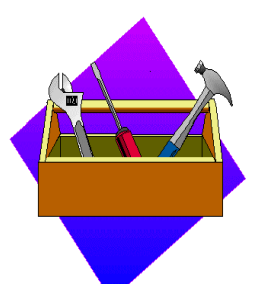

Many reports of varying detail – so where do we start ?

- $\bullet$  Use summary reports to get an overall idea
- $\bullet$  Based on findings, select the appropriate detail reports

### Good places to start

Summary of IWAIT activity for the whole IMS system – system datasets, database, block loader, MFS, scheduler etc

Analysis of schedule, transaction and call activity

Reports on violations of thresholds for call elapsed, IWAIT elapsed and IWAITS per call as well as intent failures, pool space failures and deadlock events

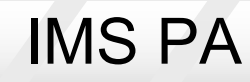

## Total System IWAIT Summary

- $\bullet$  IWAIT activity for the entire IMS system, including:
	- $\bullet$  System data sets
	- Databases (full function and Fast Path)
	- ◆ Block Loading
	- Message Format Services
	- $\bullet$  Scheduler
	- $\bullet$  Checkpoints
	- Line/Node IWAITs
	- $\bullet$  Pools
	- $\bullet$  Multiple System Transfers

IMS PA

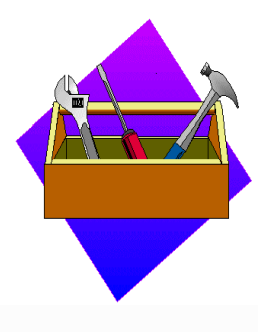

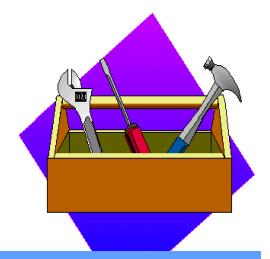

### Total System IWAIT Summary

#### **Total System IWAIT Summary**

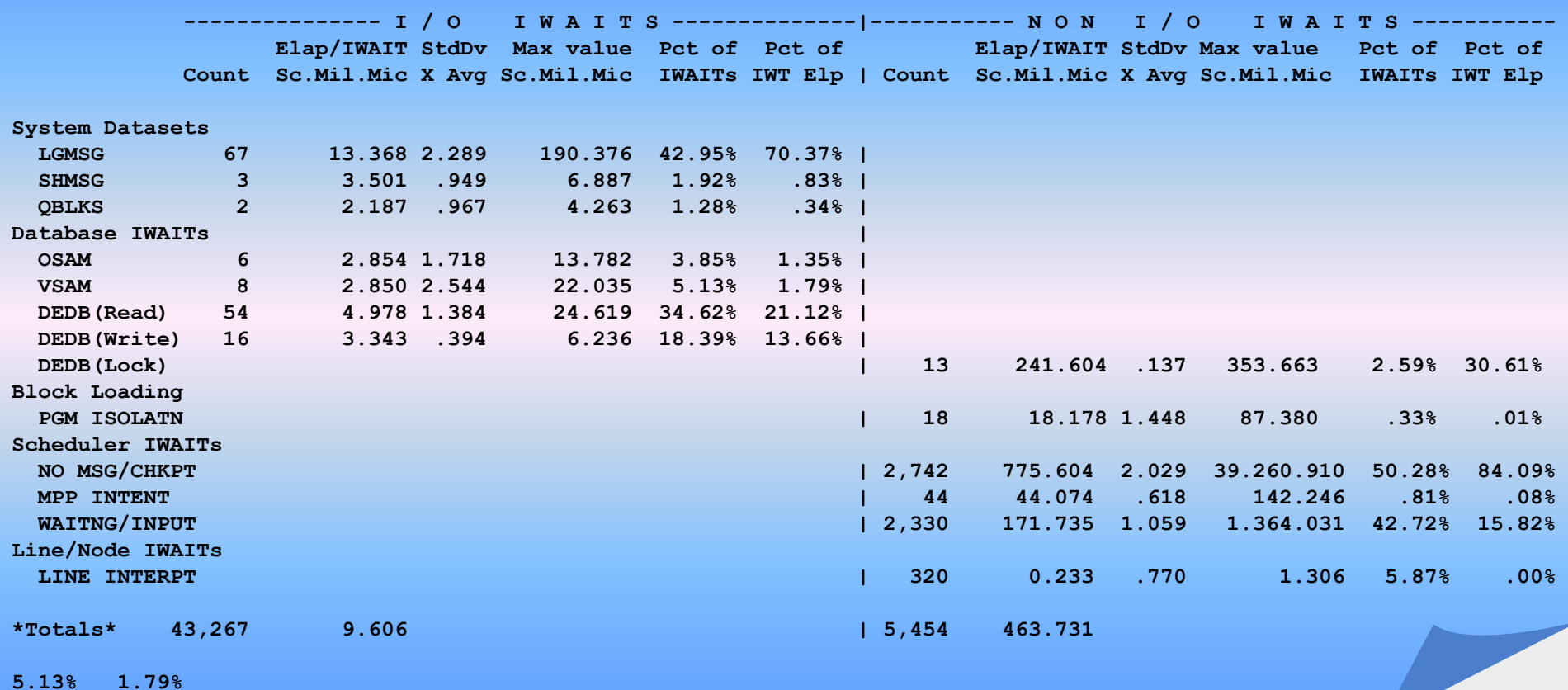

IMS PA

## Total System IWAIT Detail

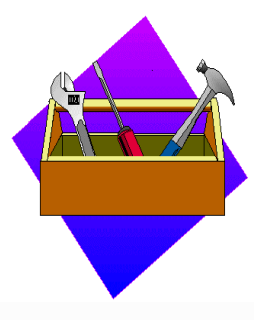

• Detailed IWAIT activity for :

- Databases (full function and Fast Path)
- ◆ Block Loading
- Message Format Services
- Line/Node IWAITs

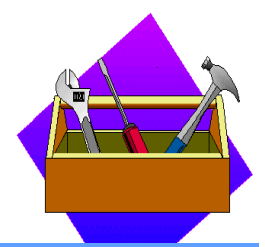

## Total System IWAIT Detail

#### **Data Base IWAITs**

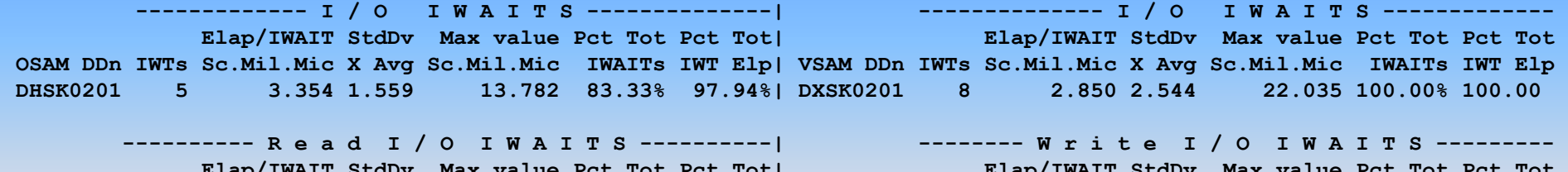

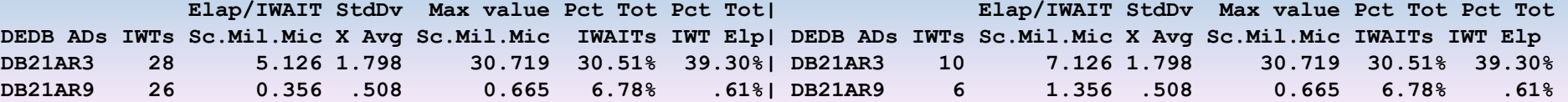

#### **ACBLIB Block Loading IWAITs**

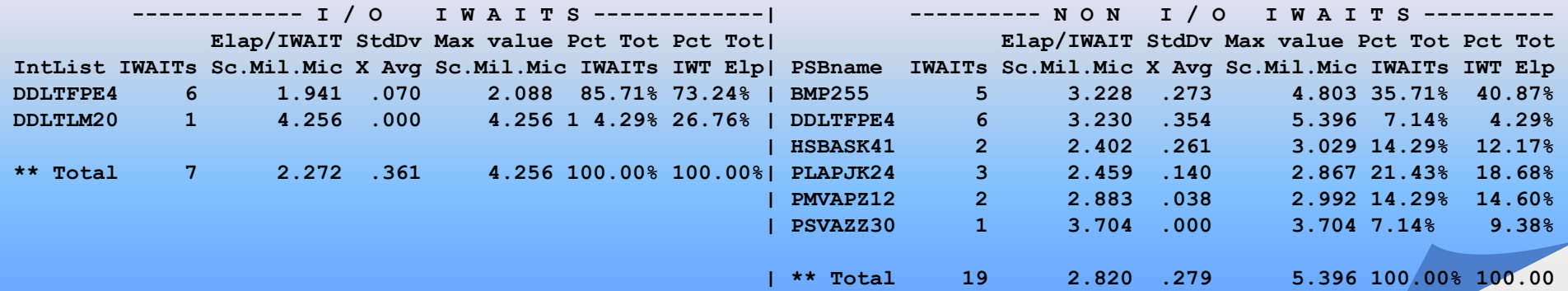

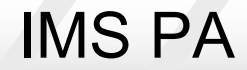

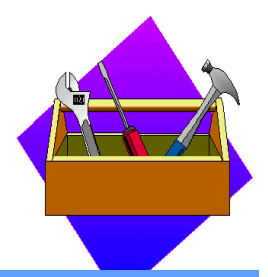

## Total System IWAIT Detail

#### **Data Base IWAITs**

October 2001 © IBM Corp. and Fundi Software 18 IMS PA **------------- I / O I W A I T S --------------| -------------- I / O I W A I T S -------------** Elap/IWAIT StdDv Max value Pct Tot Pct Tot| Elap/IWAIT StdDv Max value Pct Tot Pct Tot **OSAM DDn IWTs Sc.Mil.Mic X Avg Sc.Mil.Mic IWAITs IWT Elp| VSAM DDn IWTs Sc.Mil.Mic X Avg Sc.Mil.Mic IWAITs IWT Elp DHSK0201 5 3.354 1.559 13.782 83.33% 97.94%| DXSK0201 8 2.850 2.544 22.035 100.00% 100.00 ---------- R e a d I / O I W A I T S ----------| -------- W r i t e I / O I W A I T S --------- Elap/IWAIT StdDv Max value Pct Tot Pct Tot| Elap/IWAIT StdDv Max value Pct Tot Pct Tot DEDB ADs IWTs Sc.Mil.Mic X Avg Sc.Mil.Mic IWAITs IWT Elp| DEDB ADs IWTs Sc.Mil.Mic X Avg Sc.Mil.Mic IWAITs IWT Elp DB21AR3 28 5.126 1.798 30.719 30.51% 39.30%| DB21AR3 10 7.126 1.798 30.719 30.51% 39.30% DB21AR9 26 0.356 .508 0.665 6.78% .61%| DB21AR9 6 1.356 .508 0.665 6.78% .61% ACBLIB miscellaneous IWAITs ------------- I / O I W A I T S -------------| ---------- N O N I / O I W A I T S ---------- Elap/IWAIT StdDv Max value Pct Tot Pct Tot| Elap/IWAIT StdDv Max value Pct Tot Pct Tot DMBname IWAITs Sc.Mil.Mic X Avg Sc.Mil.Mic IWAITs IWT Elp| PI/Unkn IWAITs Sc.Mil.Mic X Avg Sc.Mil.Mic IWAITs IWT Elp | RMZILGDP 18 18.178 1.448 87.380 100.00% 100.00% | \*\* Total 18 18.178 1.448 87.380 100.00% 100.00% Line Interrupts ------------ N O N I / O I W A I T S ------------| --------- N O N I / O I W A I T S ----------- Elap/IWAIT StdDv Max value Pct Tot Pct Tot| Elap/IWAIT StdDv Max value Pct Tot Pct Tot Line No IWAITs Sc.Mil.Mic X Avg Sc.Mil.Mic IWAITs IWT Elp| Nodename IWAITs Sc.Mil.Mic X Avg Sc.Mil.Mic IWAITs IWT Elp 2 320 0.233 .770 1.306 100.00% 100.00%| \*\* Total 320 0.233 .770 1.306 100.00% 100.00%|** 

## **Region Summary Report**

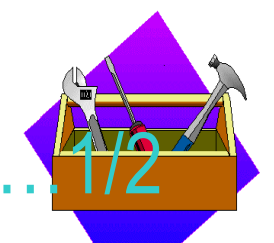

• An analysis of schedule, transaction, DC and DB calls, and IWAIT activity for each region, including for IMS V7:

- $\blacklozenge$  IFP regions and transactions
- $\bullet$  DEBD and MSDB databases

### **R E G I O N S U M M A R Y**

**\*\* Region and Jobname \*\* Reg No. Job Name Type 1 MPPI1X3 MPP 4 IFPI1X2 IFP \*\* Transaction data \*\* Rgn Elapsed Trans Elap/Sched % of Regn elapsed Sch-DLI Elap/Tran CPU/Trn % of Tran Elapsed No. Secs.Mil Scheds Trans /Schd Sc.Mil.Mic Sc-DLI Active Idle Mil.Mic Sc.Mil.Mic Mil.Mic CPU Call IWAIT 1 43.424 5 5 1.00 3.601.940 36.96% 4.52% 58.52% 3209.604 490.420 2.503 .51% 38.32% 1.90% 4 24.473 1 2 2.00 410.700 3.22% 1.82% 94.96% 262.329 222.556 0.000 .00% .00% .00%** 

IMS PA

### **Region Summary Report**

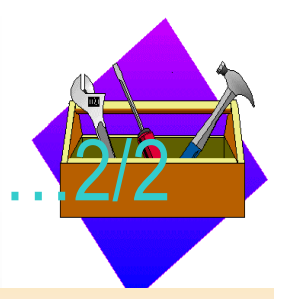

**\*\* Schedule data \*\*** 

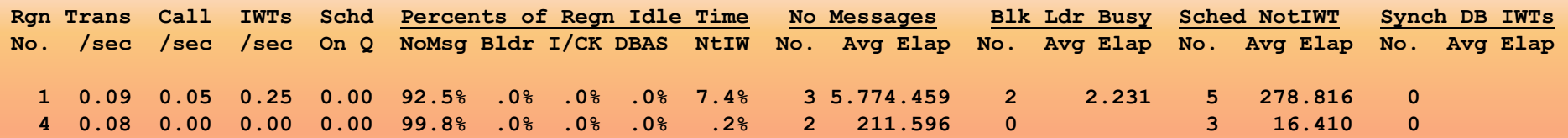

#### **\*\* Call data \*\***

**--- M E S S A G E Q U E U E C A L L S ---- ------ D A T A B A S E C A L L S -------- Rgn Calls IWTs IWTs Calls IWTs IWTs Elap/Call Pct of Call Elap Calls IWTs IWTs Elap/Call Pct of Call Elap No. /Tran /Tran /Call /Tran /Tran /Call Sc.Mil.Mic CPY DLA IWT /Tran /Tran /Call Sc.Mil.Mic CPY DLA IWTs 1 0.5 2.8 5.50 0.3 0.0 0.00 0.101 5.9% 94.1% .0% 0.3 2.8 11.00 751.569 .0% .0% 5.0%**

**\*\* Call data (FP) \*\* ------- E M H C A L L S ------ ----- D E D B C A L L S ------ ----- M S D B C A L L S ------ Rgn Calls IWTs Calls IWTs Elap/Call Pct of Calls IWTs Elap/Call Pct of Calls IWTs Elap/Call Pct of No. /Tran /Call /Tran /Call Sc.Mil.Mic IWAIT /Tran /Call Sc.Mil.Mic IWAIT /Tran /Call Sc.Mil.Mic IWAIT 4 3.5 0.00 1.5 0.00 0.203 .0% 2.0 0.50 3.118 91.4% 0.0 0.00 0.000 .0%** 

IMS PA

### **Program Summary Report**

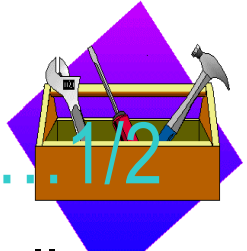

◆ An analysis of schedule, transaction, and DC and DB call activity for each PSB-Transaction Code, including for IMS V7:

- $\blacklozenge$  IFP regions and transactions
- DEBD and MSDB databases

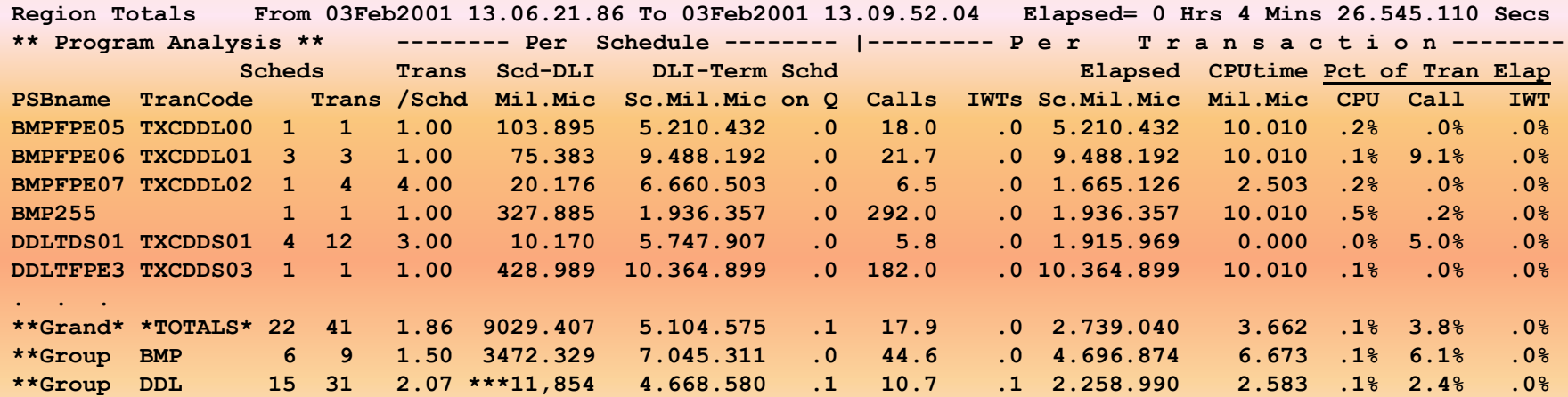

#### **P R O G R A M S U M M A R Y**

IMS PA

October 2001 **COLLET COLLET CORP.** O IBM Corp. and Fundi Software 21

### **Program Summary Report**

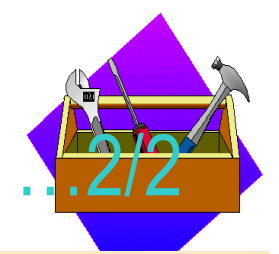

**Region Totals From 03Feb2001 13.06.21.86 To 03Feb2001 13.09.52.04 Elapsed= 0 Hrs 4 Mins 26.545.110 Secs \*\* Call Analysis \*\* --------- Message Queue Calls ---------- -------------- D a t a b a s e C a l l s --------------- Calls IWTs IWTs CPY Elp DLA Elp Elp/IWT Calls IWTs IWTs CPY Elp DLA Elp Elp/IWT Pct DB Call Elap PSBname TranCode /Trn /Trn /Call Mil.Mic Mil.Mic Mil.Mic /Trn /Trn /Call Mil.Mic Mil.Mic Mil.Mic CPY DLA IWT BMPFPE05 TXCDDL00 2.0 .0 .00 0.007 0.140 0.000 13.0 .0 .00 0.014 0.019 0.000 41.7% 58.3% .0% BMPFPE06 TXCDDL01 2.3 .0 .00 0.007 7.347 0.000 14.0 .0 .00 0.054 60.443 0.000 .1% 99.9% .0% \*\* Call Analysis (FP) \*\* ------- E M H C a l l s ------ ----- D E D B C a l l s ------ ----- M S D B C a l l s ------ Calls IWTs Elap/Call Pct of Calls IWTs Elap/Call Pct of Calls IWTs Elap/Call Pct of PSBname TranCode /Trn /Call Sc.Mil.Mic IWAIT /Tran /Call Sc.Mil.Mic IWAIT /Tran /Call Sc.Mil.Mic IWAIT BMPFPE05 TXCDDL00 0.0 3.0 1.00 4.562 10.3% 0.0 BMPFPE06 TXCDDL01 0.0 3.0 1.00 3.365 76.4% 2.3 0.00 0.994 .0% \*\* PSB Comparison \*\* \*\*\* All values are percents of total \*\*\* -------- Data Base Calls --------- ----- Msg Que Calls ------ PSBname TranCode Schds Trans Sc-Dl Dl-Tm CPUtm Calls CPYEl DLAEl IWTs IWElp Calls ClElp IWTs IWElp BMPFPE05 TXCDDL00 4.55% 2.44% .05% 4.64% 6.67% 9.09% 4.58% .01% .00% .00% 2.27% .43% .00% .00% BMPFPE06 TXCDDL01 13.64% 7.32% .11% 25.35% 20.00% 29.37% 58.86% 60.77% .00% .00% 7.95% 75.25% .00% .00% \*\* PSB Comparison (FP) \*\*\*\*\* All values are percents of total \*\*\* ------ E M H C a l l s ------ ----- D E D B C a l l s ----- ----- M S D B C a l l s ----- PSBname TranCode Calls ClElp IWTs IWTElp Calls ClElp IWTs IWTElp Calls ClElp IWTs IWTElp BMPFPE05 TXCDDL00 .00% .00% .00% .00% .65% .05% 2.33% .41% .00% .00% .00% .00% BMPFPE06 TXCDDL01 .00% .00% .00% .00% 1.96% .12% 6.98% 6.80% 70.00% 61.47% .00% .00%**

IMS PA

## Database IWAIT Summary Report

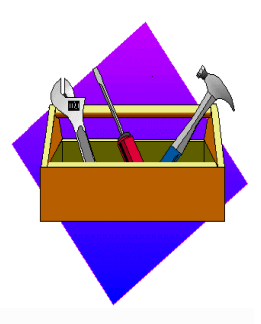

### ◆ A summary of IWAIT activity for each data set

**Database IWAIT Summary**

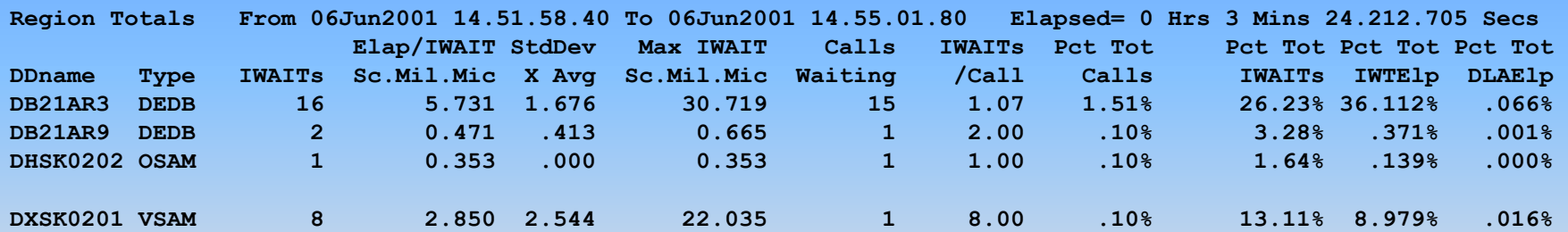

## **Performance Exception Reports**

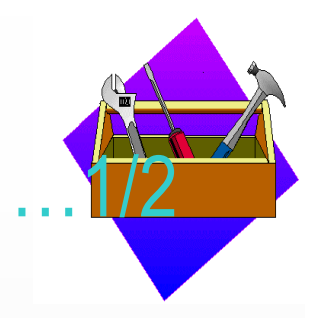

- $\bullet$  Exception Listing
	- $\bullet$  Violations of performance thresholds for call elapsed time, IWAIT elapsed time, and number of IWAITs per call
	- $\bullet$  BMP schedule failures
	- $\bullet$  Transaction abends
- $\bullet$  Intent Failure Summary
	- ◆ Schedule failures due to PSB/DMB intent conflict
- Pool Space Failure Summary
	- $\bullet$  Failures of requests to reserve storage for pool space
- Deadlock Event Summary
	- $\bullet$  Deadlocks occurring in DMB segments

IMS PA

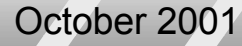

### **Performance Exception Reports**

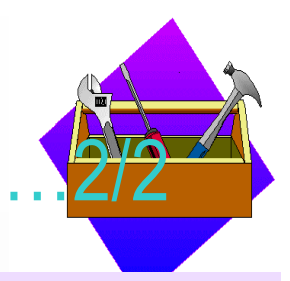

### **Exception Listing**

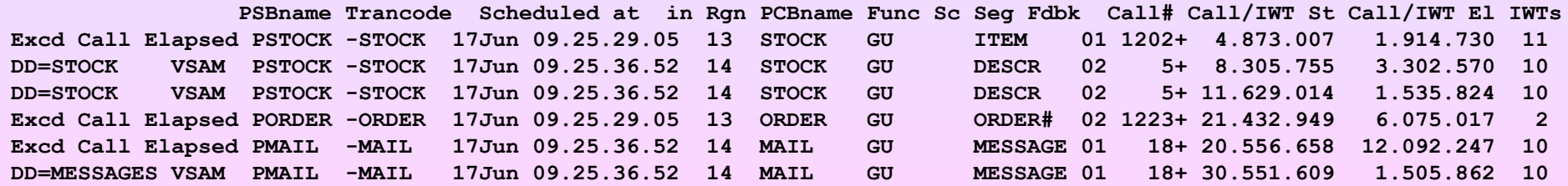

### **Intent Failure Summary**

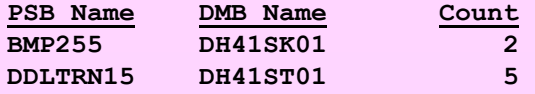

**Pool Space Failure Summary**

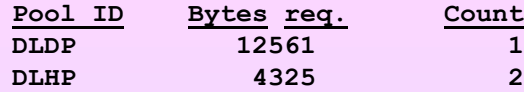

#### **Deadlock Event Summary**

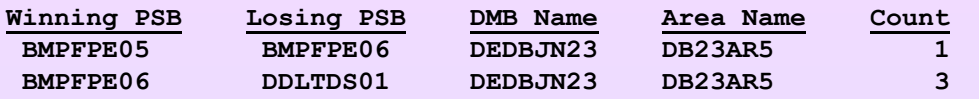

IMS PA

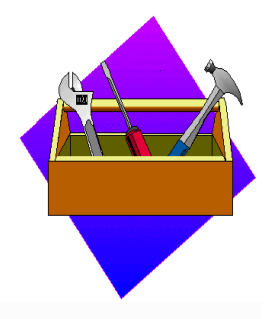

- Message Queue Pool
- Message Format Buffer Pool
- ◆ OSAM Buffer Pools
- ◆ VSAM Buffer Pools
- $\bullet$  Latch Statistics

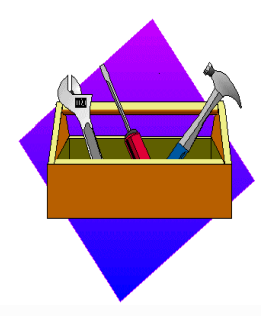

### Message Queue Pool

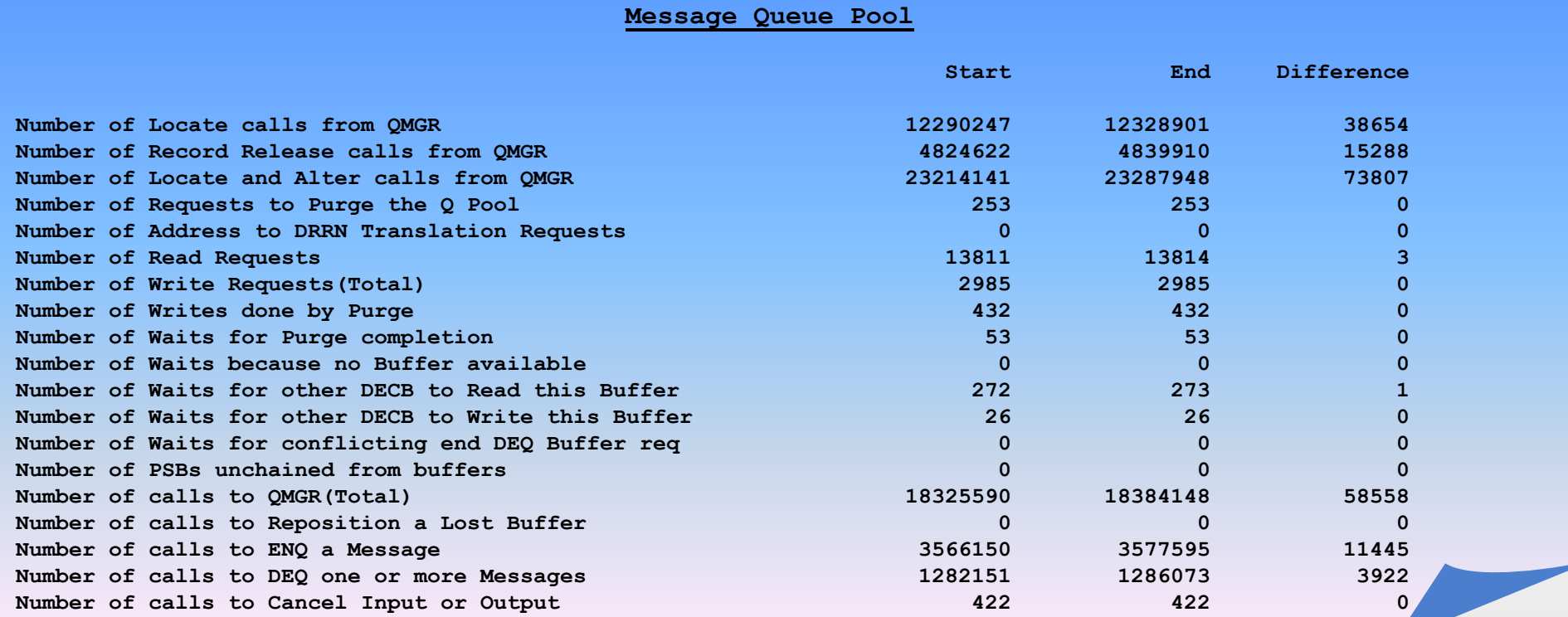

IMS PA

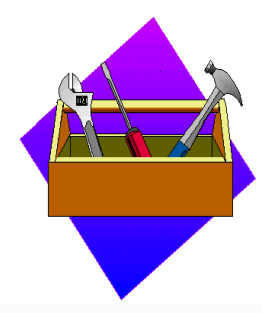

### Message Format Buffer Pool

**Message Format Buffer Pool**

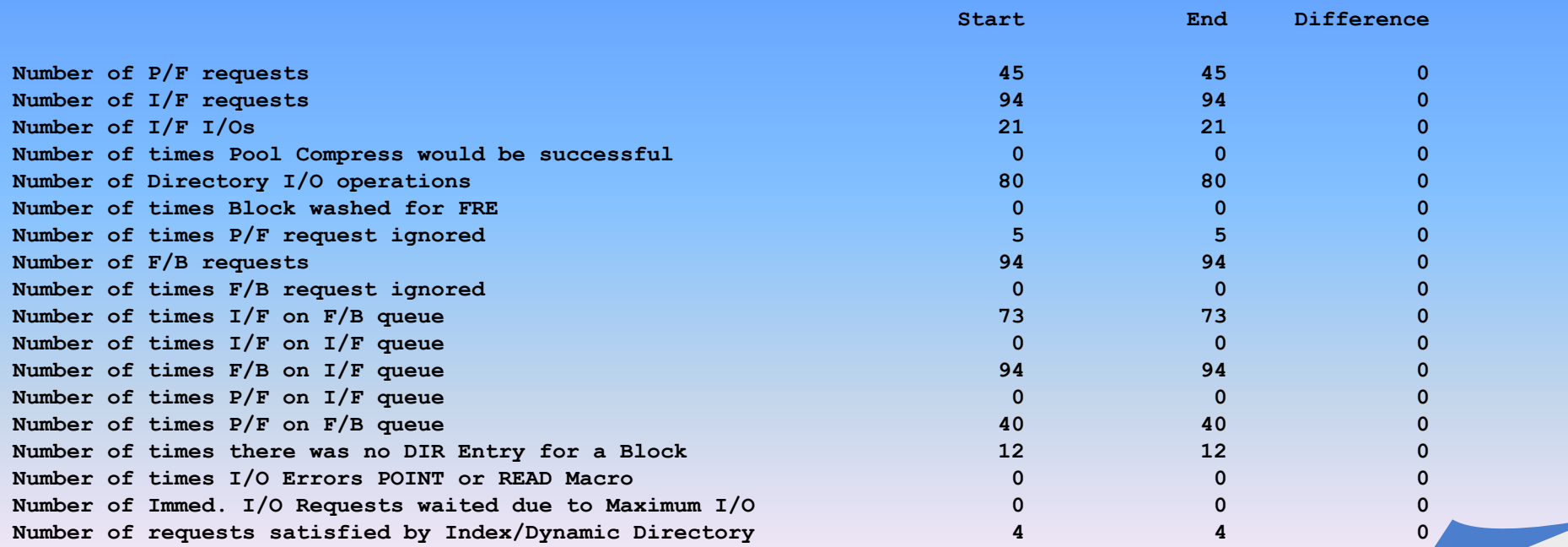

IMS PA

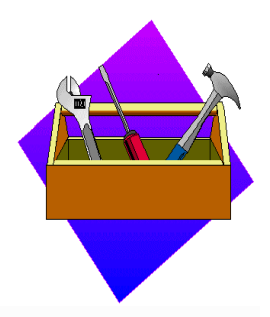

### OSAM Buffer Pool (Part 1)

**Database Buffer Pool**

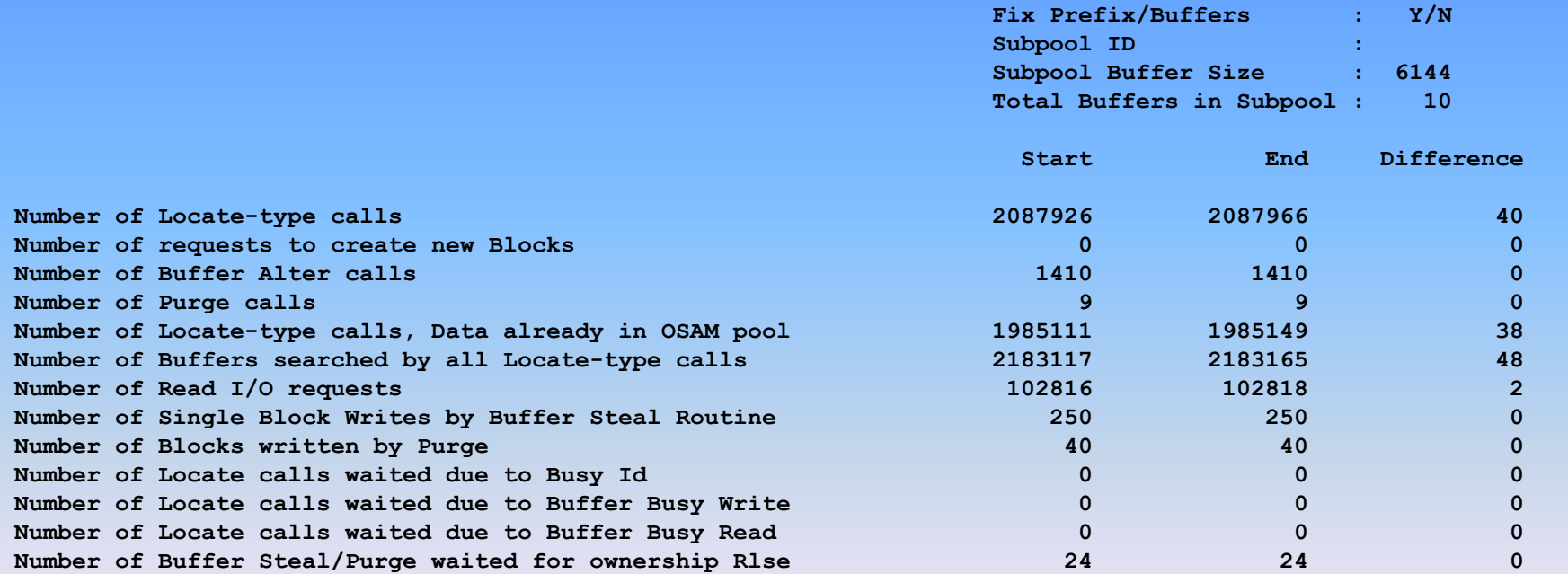

IMS PA

October 2001 © IBM Corp. and Fundi Software 2001 29

**. . .**

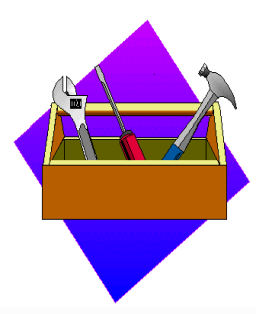

### OSAM Buffer Pool (Part 2)

#### **Database Buffer Pool**

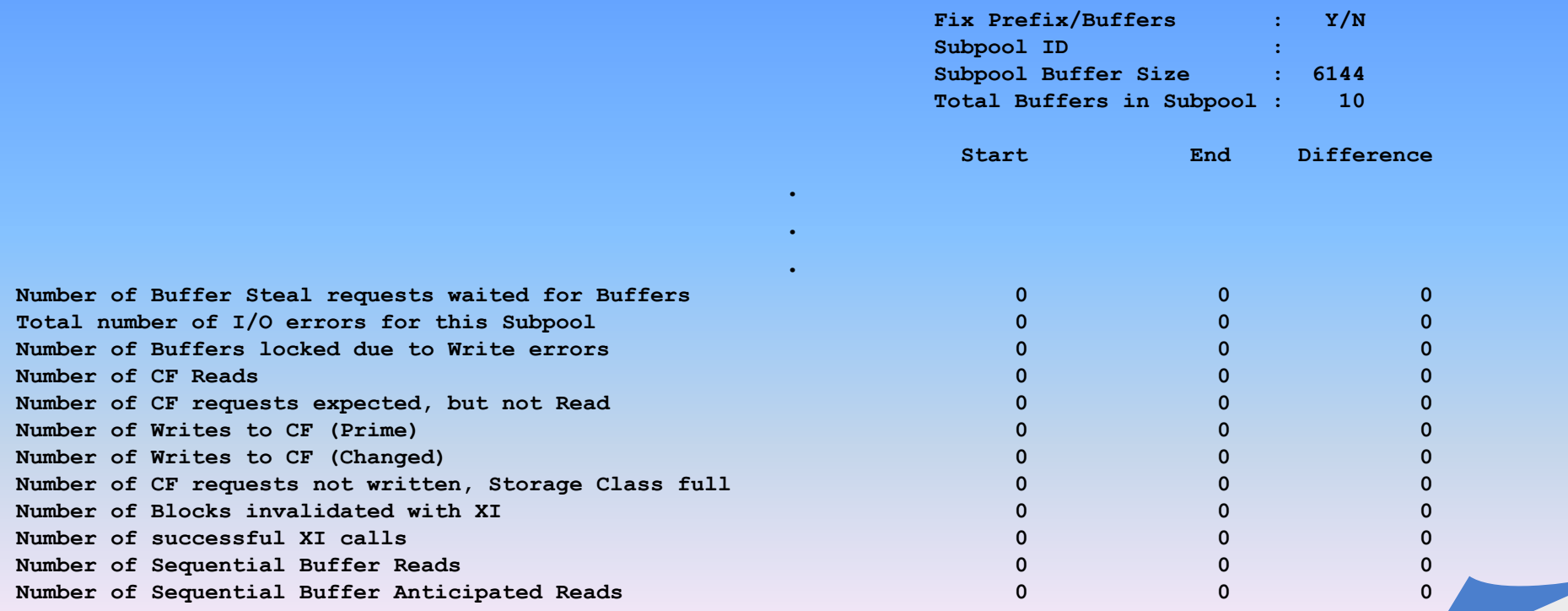

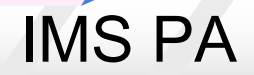

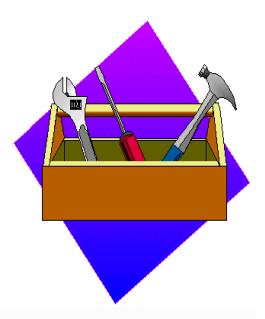

### VSAM Buffer Pool (Part 1)

#### **VSAM Buffer Pool**

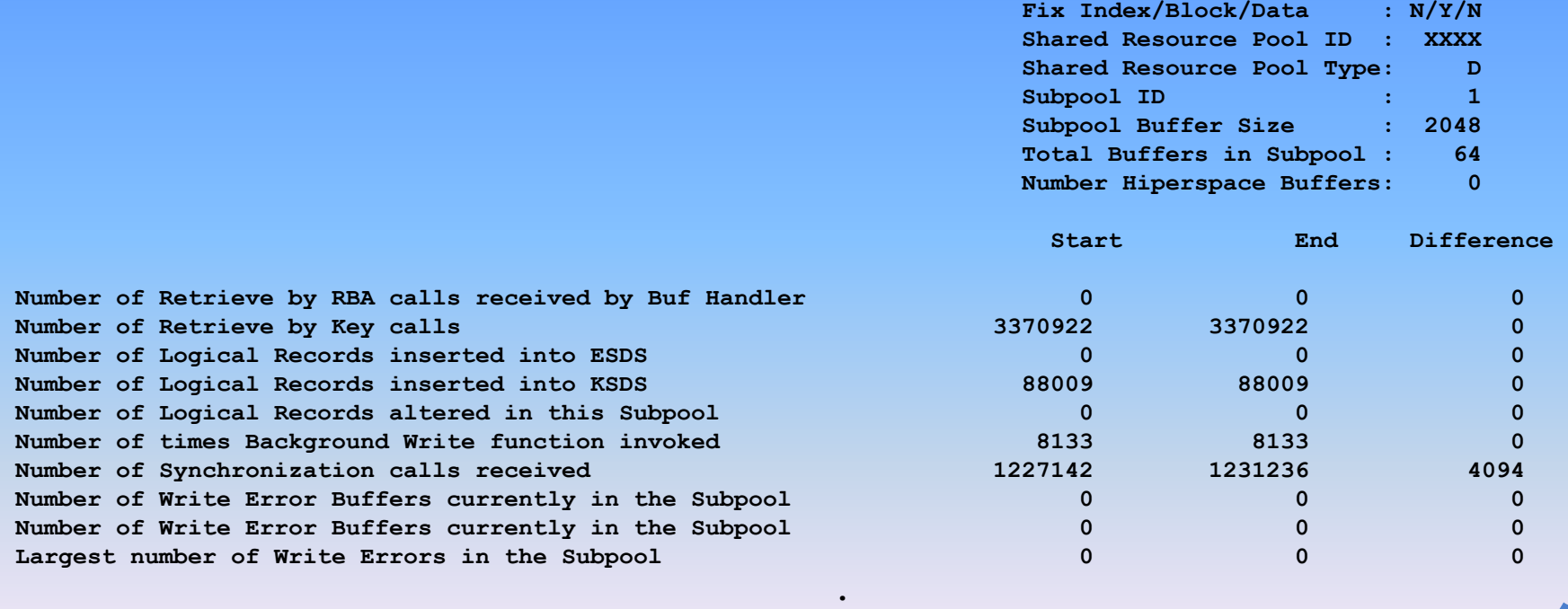

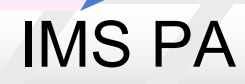

October 2001 © IBM Corp. and Fundi Software 31

**. .**

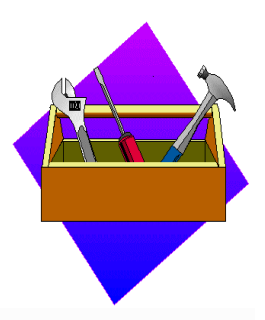

### VSAM Buffer Pool (Part 2)

### **VSAM Buffer Pool**

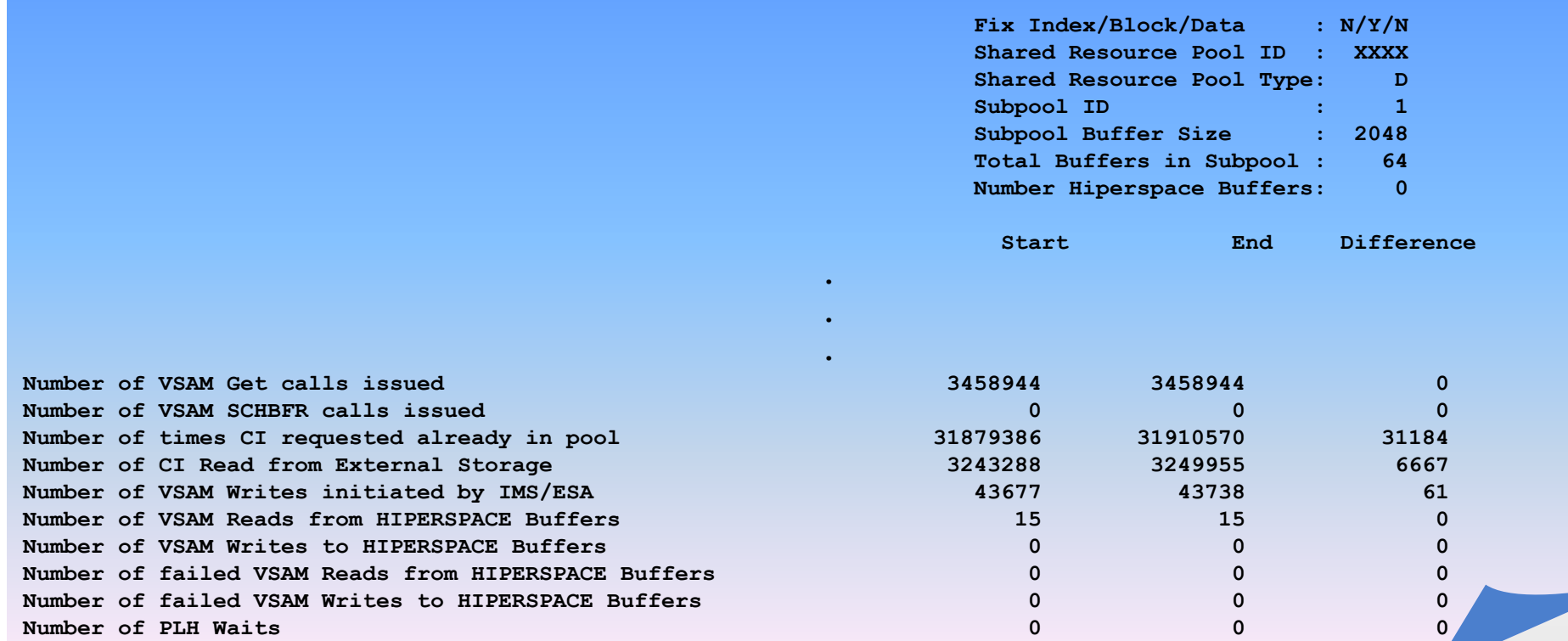

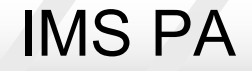

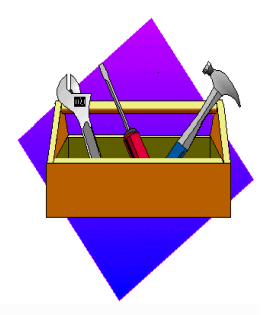

### Latch Statistics

**Latch Statistics Counters**

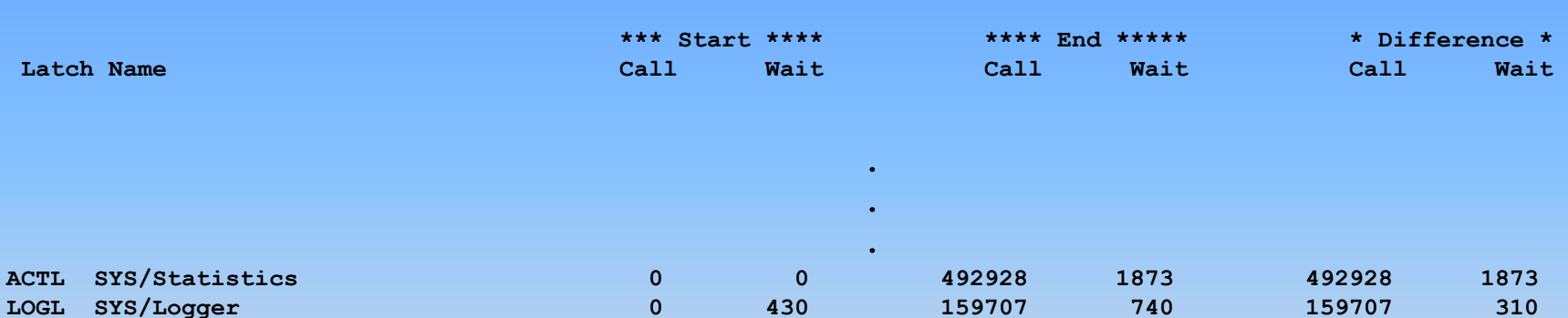

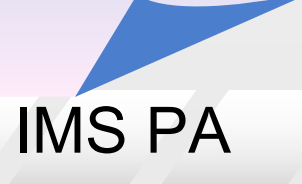

# **Program Activity Detail Reports**

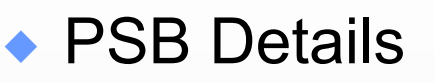

### $\bullet$  Program activity by PCB name to varying levels of detail

- $\bullet$  PCB Totals
- ◆ by Function Code
- by Function Code Segment Name Feedback
- by Segment Name Feedback
- ◆ PCB Totals with DD IWAITs
- ◆ by DDname IWAITed On
- $\bullet$  by Function Code with DD IWAITs
- ◆ by Function Code DDname
- DDname by PSB-TranCode
- **Reports show only the calls that result in IWAITs**
- Call and IWAIT activity for each combination of DDname, PSB name, Transaction Code, PCB name

IMS PA

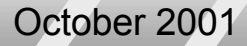

October 2001 © IBM Corp. and Fundi Software 34

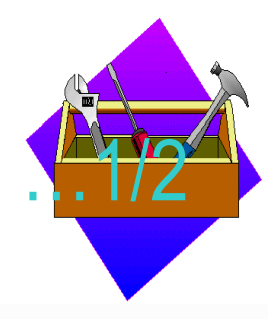

**Reports show all calls regardless** 

**of resulting IWAIT activity**

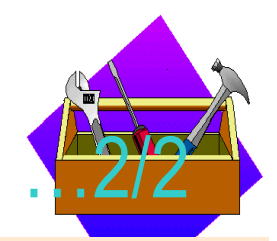

## **Program Activity Detail Reports**

### **PSB Details by Functn-Segname**

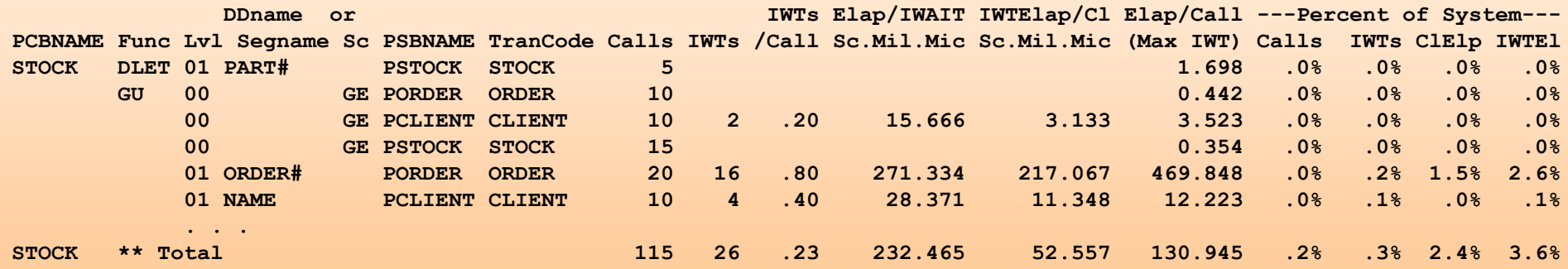

### **DDname by PSB-Tran using**

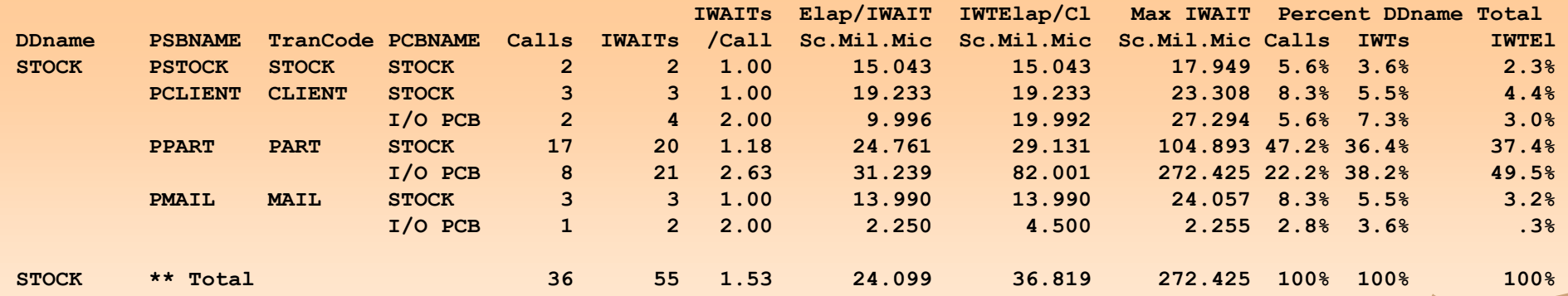

IMS PA

## Program Trace Report

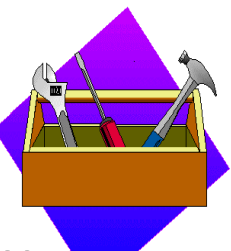

A detailed trace of the events associated with a program schedule, including information for each call and IWAIT

### **P R O G R A M T R A C E**

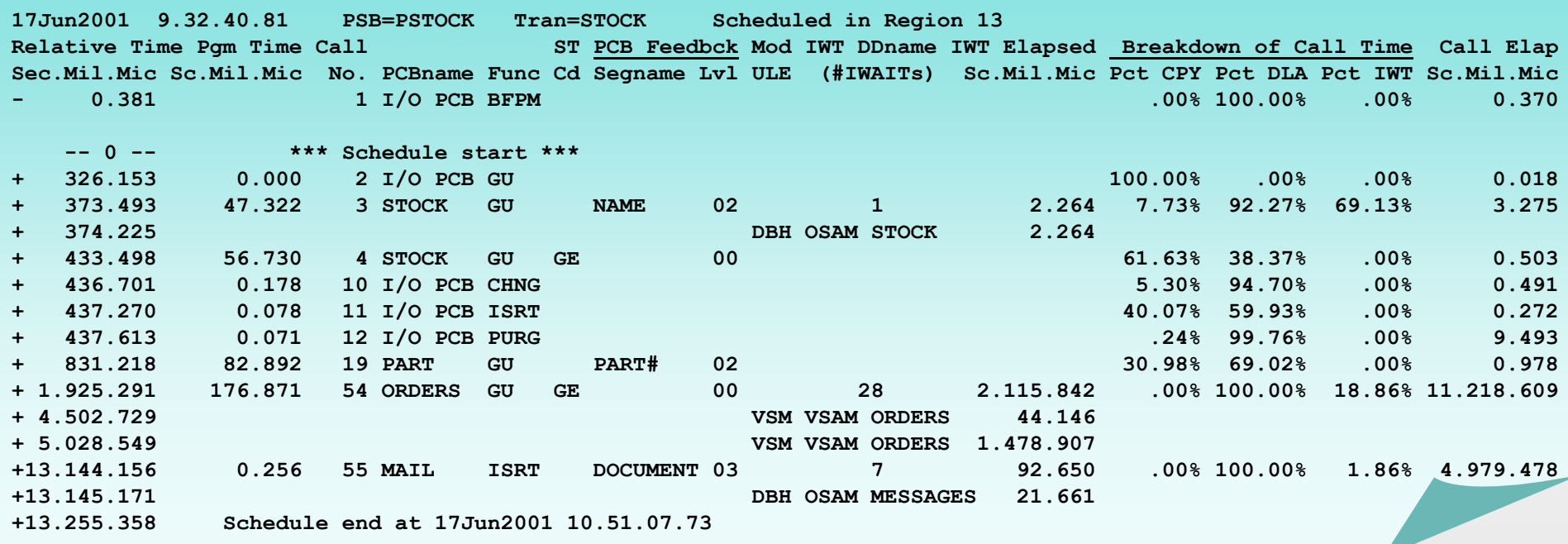

IMS PA

## DEDB Resource Contention Report

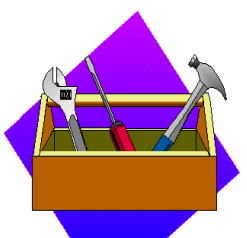

IWAITs on DEDB locks, including CI, UOW, segment level, area, buffer overflow, MSDB, non-DBRC DB, command and dummy locks

#### **Fast Path DEDB Resource Contention Summary**

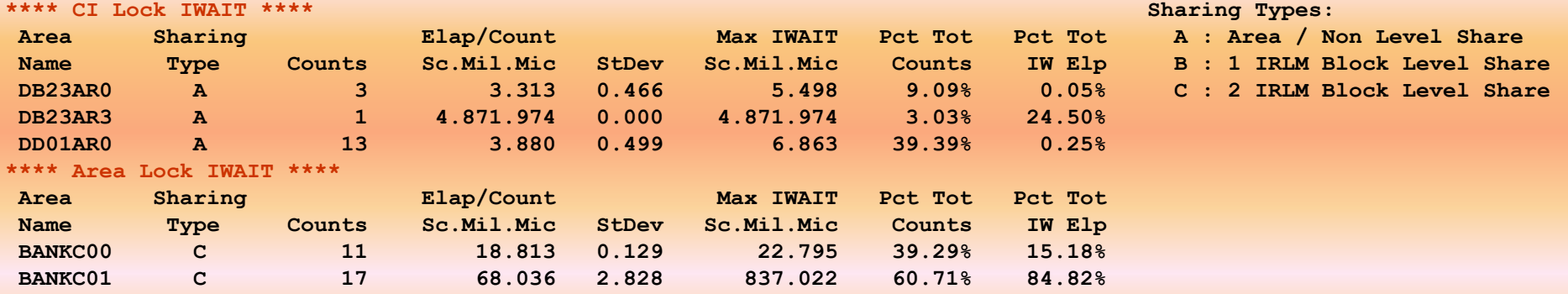

#### **Fast Path DEDB Lock Activity**

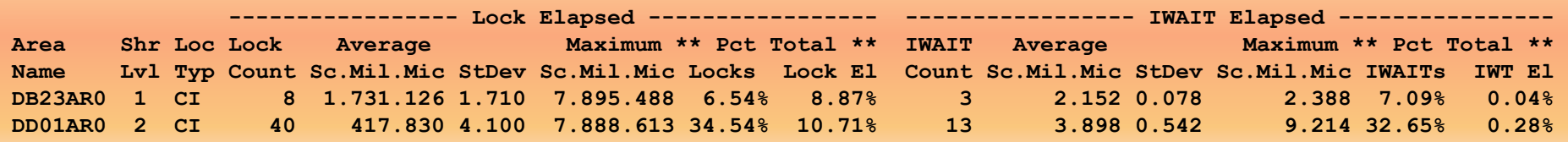

IMS PA

## FP Buffer Statistics Report

### Activities in the Fast Path buffers, by region and in total

### **Fast Path Buffer Statistics**

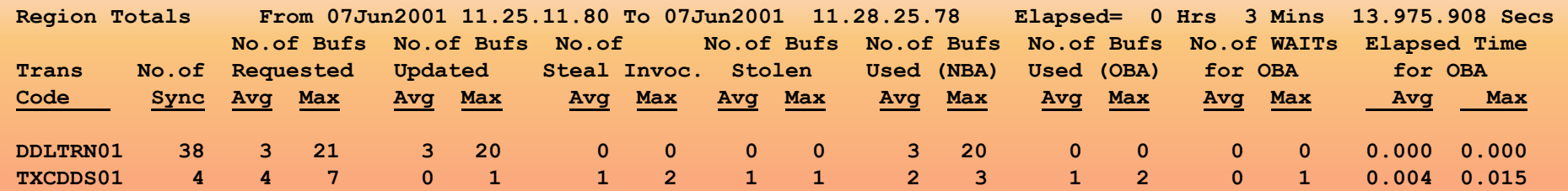

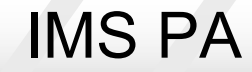

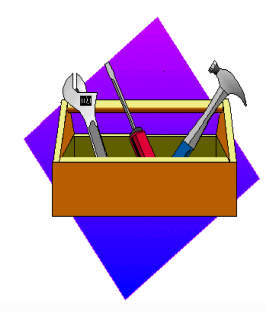

## BALG/Shared EMHQ Report

### Balancing Group and shared EMHQ activities

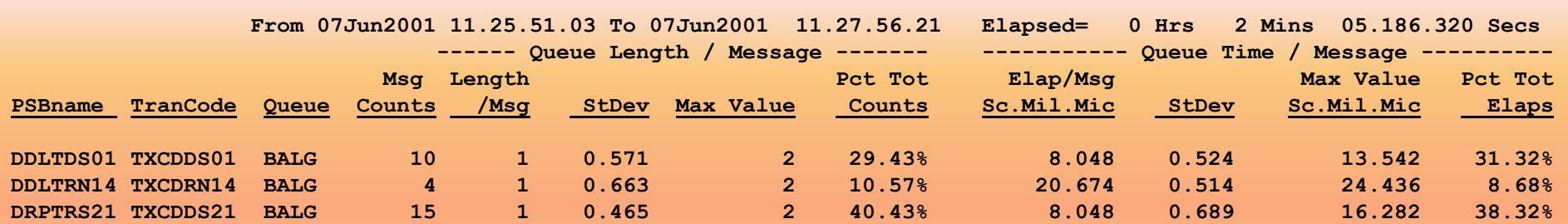

### **Fast Path BALG/Shared EMHQ Analysis**

October 2001 © IBM Corp. and Fundi Software 39

## OTHREAD Analysis Report

### Activities in the OTHREAD queue

### **Fast Path OTHREAD Analysis**

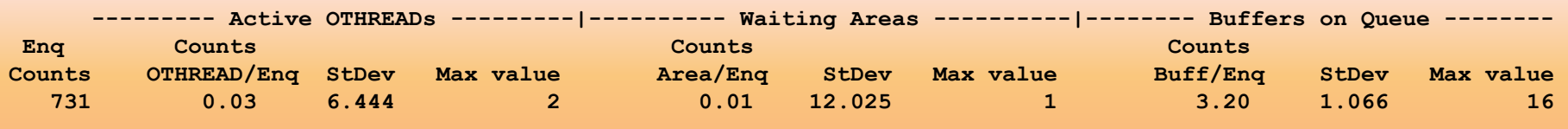

#### **\*\*\*\* DEDB Write IWAIT \*\*\*\***

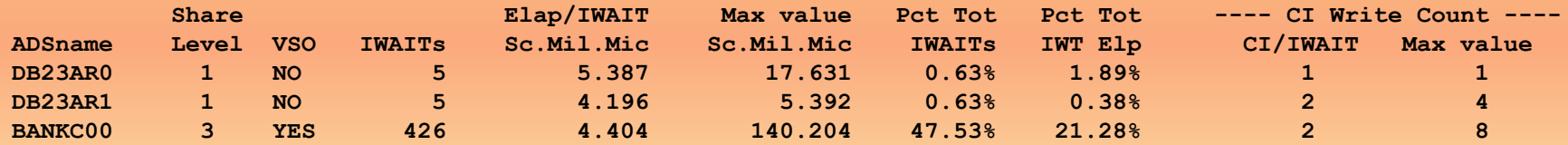

# VSO Summary Report

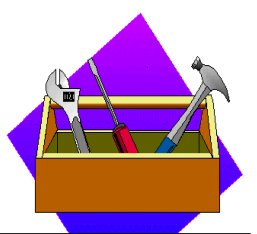

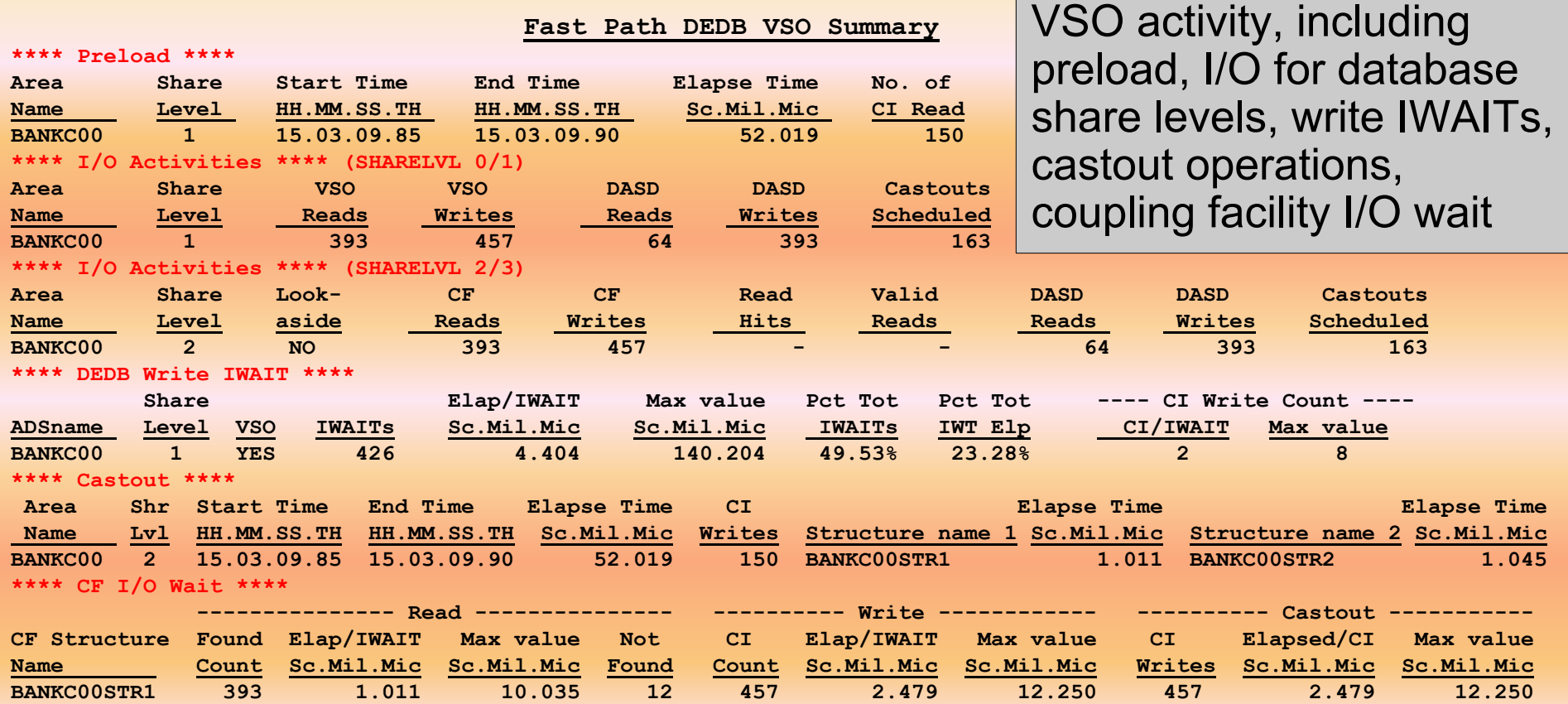

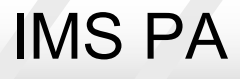

### Monitor Record Trace Report

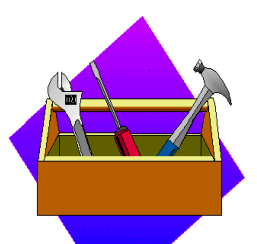

### De-blocks and formats monitor records in a chronological listing

#### **Monitor Record Trace**

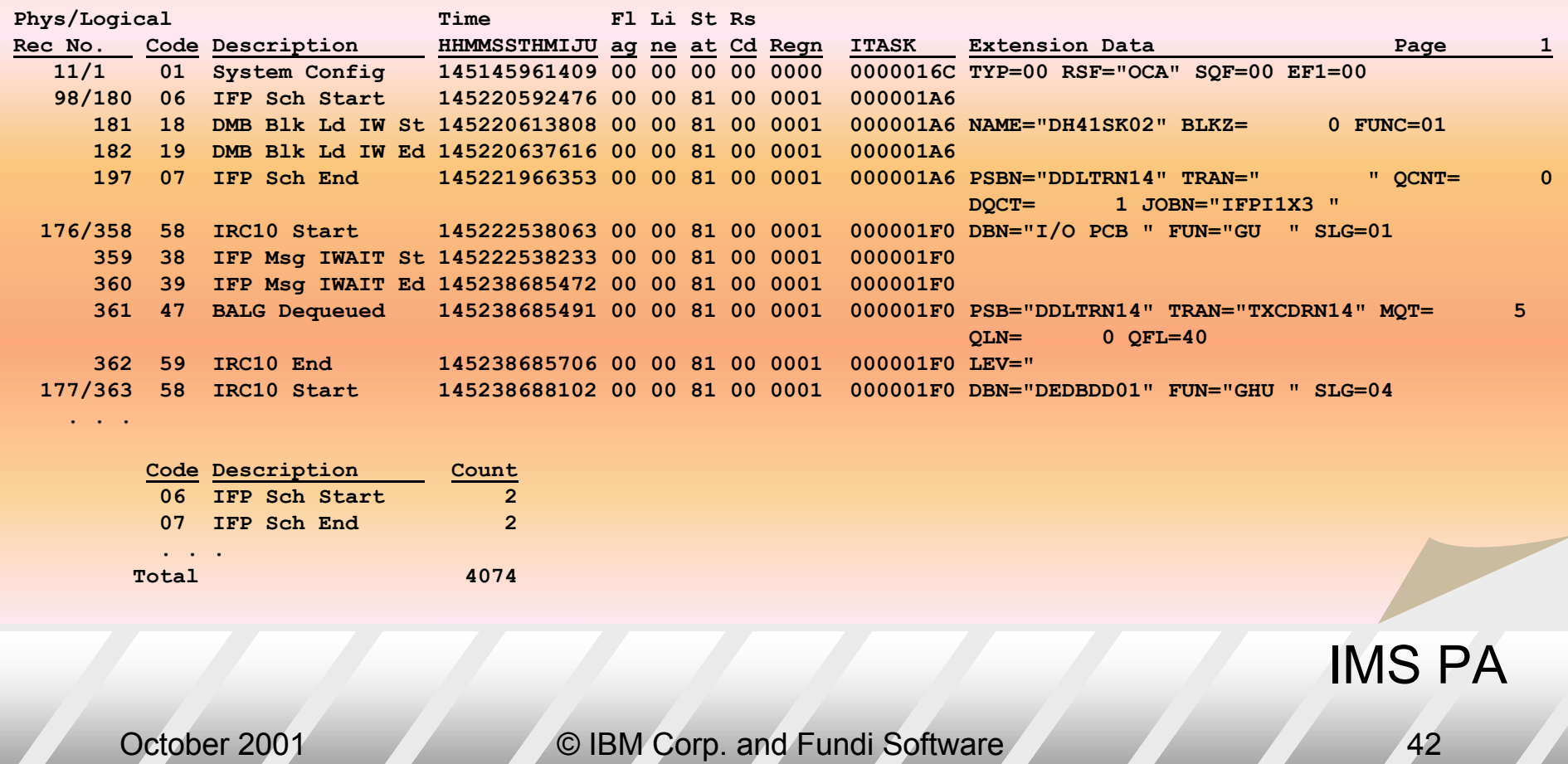

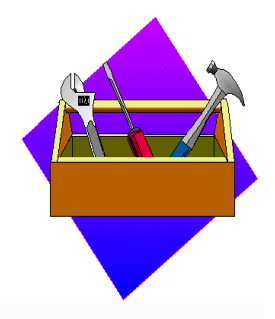

## IMSPA futures

Still to be finalised……………….

- Documentation improvements
- $\bullet$  New Monitor reports
- $\bullet$  New Log reports
- $\bullet$  Customisable reports
- $\bullet$  Online Interface changes

October 2001 © IBM Corp. and Fundi Software 43

## Documentation improvements **Manuals**

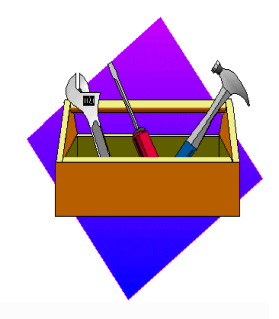

- More information on reports
	- $\blacklozenge$  What they're useful for
	- Explanations of what they mean
- ◆ Sections on
	- **Capacity Planning**
	- **Performance Analysis**
	- **Management Reporting**

October 2001 © IBM Corp. and Fundi Software 44

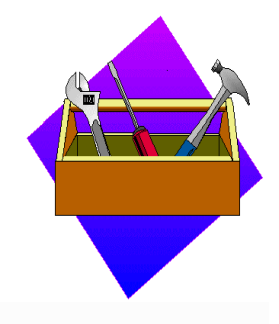

## New Monitor reports

- Add ESAF statistics to existing Region and Program reports
- **Overall System Report**
- **Extend Exception reporting** 
	- Order reports by resource usage (eg top 10% PSBs by IWAIT)
	- $\triangle$  Limit reports by resource usage (eg database read IWAITs > 3 ms)
- Other miscellaneous improvements

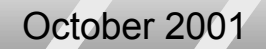

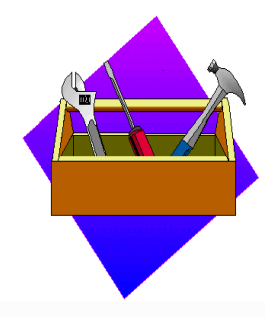

## Customisable reports

### Customise report content

- $\bullet$  Which fields appear on reports
- Precision of numeric fields
- Order
- $\bullet$  Grouping

October 2001 © IBM Corp. and Fundi Software 46

# **IMS PA**

### **Program Number 56**

IBM

 $\mathbf{m}$